# **АТМОСФЕРНАЯ КОРРЕКЦИЯ ГИПЕРСПЕКТРАЛЬНЫХ ИЗОБРАЖЕНИЙ С ПОМОЩЬЮ ПРИБЛИЖЁННОГО РЕШЕНИЯ УРАВНЕНИЯ ПЕРЕНОСА MODTRAN**

*Белов А.М., Мясников В.В.* 

*Институт систем обработки изображений РАН, Самарский государственный аэрокосмический университет имени академика С.П. Королёва (национальный исследовательский университет) (СГАУ)* 

### *Аннотация*

В работе представлен метод атмосферной коррекции гиперспектральных изображений полученных с помощью космической съёмки. Метод основан на приближённом решении уравнения переноса модели MODTRAN с использованием совместного анализа гиперспектрального изображения полученного с помощью космической съёмки и идеального гиперспектрального изображения, свободного от атмосферных искажений.

*Ключевые слова:* гиперспектральное изображение, данные дистанционного зондирования Земли, авиационная съёмка, космическая съёмка, спектральный профиль, уравнение переноса, метод наименьших квадратов, MODTRAN.

#### *Введение*

Атмосферная коррекция данных дистанционного зондирования Земли (ДЗЗ) является одним из важнейших этапов их предварительной обработки. Отличия детектируемой на борту космического аппарата (КА) освещённости поверхности от истинной зависят от множества факторов: угла склонения солнца, положения и угла съёмки КА, состава и влажности атмосферы и т. д. Все эти факторы учитываются в обобщённом уравнении переноса [1]. Однако даже используя столь детальную модель атмосферы, достаточно сложно точно решить задачу атмосферной коррекции ввиду большого количества неизвестных параметров, значения которых требуют значительного числа наземных и метеорологических наблюдений. Кроме того, в общем случае наблюдаемая поверхность не является ламбертовой, и для моделирования отражающей способности такой поверхности требуется построение двунаправленной функции распределения отражения, что также требует лабораторных исследований структурных и оптических свойств материалов [1].

Проблема атмосферной коррекции данных ДЗЗ становится особенно острой, когда анализ изображений существенным образом опирается на спектральные составляющие регистрируемого излучения. Такая ситуация, например, возникает при обработке и анализе гиперспектральных изображений (ГСИ) ДЗЗ, которым в последнее время уделяется особое внимание. Каждый отсчёт гиперспектрального изображения содержит «спектральный профиль» или «спектральную сигнатуру» соответствующего элемента земной поверхности, по которому собственно и производится такая обработка [2, 3].

В данной работе предложен метод проведения атмосферной коррекции гиперспектральных ДЗЗ, основанный на приближённом решении упрощённого уравнения переноса модели MODTRAN. При таком подходе нет необходимости моделировать атмосферу явным образом, задача сводится к определению неизвестных коэффициентов уравнения, а все тонкости прохождения света через атмосферу остаются в рамках модели. Однако для такого решения требуется идеальное (т.е. свободное от атмосферных искажений) ГСИ той же местности. В качестве такого изображения предлагается использовать ГСИ, полученные с помощью съёмки с низколетящих летательных аппаратов (ЛА) или со стационарных гиперспектрометров. Очевидно, что для таких изображений атмосферные искажения будут весьма незначительными.

### *Уравнение переноса модели MODTRAN*

MODTRAN – акроним из названия модели атмосферного пропускания для среднего спектрального разрешения (MODerate spectral resolution atmospheric TRANsmittance algorithm and computer model). Это вычислительный алгоритм переноса излучения, который используется для моделирования спектральных характеристик поглощения, передачи, излучения и рассеяния в атмосфере. Модель MODTRAN использует предположение о том, что атмосфера является сферически симметричной и состоит из однородных слоёв, которые характеризуются температурой, давлением и газовым составом. Характеристики этих слоев либо берутся из предопределённой модели атмосферы, либо задаются пользователем по данным радиозондирования и наземных наблюдений.

В модели MODTRAN используется следующее упрощение уравнения переноса [4]:

$$
L = \frac{A\rho}{1 - \rho_{cp}S} + \frac{B\rho_{cp}}{1 - \rho_{cp}S} + L_a,
$$
 (1)

где  $\rho = \rho(x, y, \lambda)$  – коэффициент отражения для пикселя заданного канала, ρ*cp* – средний коэффициент отражения для пикселя и его ближайшей области, *La* – яркость, рассеянная атмосферой назад, *A, B* – коэффициенты, которые зависят от атмосферных условий, *S* – сферическое альбедо атмосферы. Значения *A*, *B*, *S*,  $L_a$  вычисляются посредством модели MODTRAN [5], однако для точного вычисления этих параметров необходимо иметь модель атмосферы, согласованную с местом, временем и погодными условиями съёмки.

При отсутствии всех необходимых параметров модели атмосферы выполнить атмосферную коррекцию можно посредством приближённого решения уравнения (1). Рассмотрим этот метод подробнее.

## Приближённое решение уравнения переноса модели MODTRAN

В пространстве изображения уравнение переноса имеет вид:

$$
L(i, j) = \frac{A\rho(i, j)}{1 - \rho_{cp}(i, j)S} + \frac{B\rho_{cp}(i, j)}{1 - \rho_{cp}(i, j)S} + L_a,
$$
 (2)

где  $i=1...M$ ,  $j=1...N$  - координаты в плоскости изображения.

По точкам идеального ГСИ можем определить  $\rho(i,j)$  и  $\rho_{cp}(i,j)$ . По точкам космического ГСИ можем определить  $L(i, j)$ .

$$
\begin{cases}\nA\rho(1,1) + B\rho_{cp}(1,1) + S\rho_{cp}(1,1) \left( L(1,1) - L_a^* \right) = L(1,1) - L_a^* \\
A\rho(1,2) + B\rho_{cp}(1,2) + S\rho_{cp}(1,2) \left( L(1,2) - L_a^* \right) = L(1,2) - L_a^* \\
\cdots \\
A\rho(M,N) + B\rho_{cp}(M,N) + S\rho_{cp}(M,N) \left( L(M,N) - L_a^* \right) = L(M,N) - L_a^*.\n\end{cases}
$$

Для определения неизвестных параметров целесообразно воспользоваться методом наименьших квадратов (МНК). Представим систему линейных уравнений в виде следующего приближённого матричного равенства:

$$
Rx \cong b, \qquad (4)
$$
\n
$$
R = \begin{bmatrix} \rho(1,1) & \rho_{cp}(1,1) & \rho_{cp}(1,1) \langle L(1,1) - L_a^* \rangle \\ \rho(1,2) & \rho_{cp}(1,2) & \rho_{cp}(1,2) \langle L(1,2) - L_a^* \rangle \\ \dots & \dots & \dots \\ \rho(M,N) & \rho_{cp}(M,N) & \rho_{cp}(M,N) \langle L(M,N) - L_a^* \rangle \end{bmatrix},
$$
\n
$$
\bar{x} = \begin{bmatrix} A \\ B \\ S \end{bmatrix} \bar{b} = \begin{bmatrix} L(1,1) - L_a^* \\ L(1,2) - L_a^* \\ \dots \\ L(M,N) - L_a^* \end{bmatrix}.
$$
\n(4)

Таким образом, необходимо определить четыре неизвестных параметра: A, B, S,  $L_a$ . Нетрудно заметить, что уравнение (2) является квадратичным относительно неизвестных параметров. Однако зафиксировав некоторое значение  $L_a = L_a^*$ , мы переходим к линейному уравнению относительно неизвестных  $A, B, S.$ 

Таким образом, записав уравнение (2) для каждой пары соответствующих точек авиационного и космического ГСИ, мы получим переопределённую систему из MN линейных уравнений с тремя неизвестными $A, B, S$ .

$$
(3)
$$

Понятно, что точного решения такая система не имеет, однако, используя МНК, можем получить приближённое решение в смысле минимального расстояния между векторами  $R\bar{x}$  и b, для чего необходимо решить следующую задачу минимизации:

$$
J(\overline{x}) = (R\overline{x} - \overline{b})^T (R\overline{x} - \overline{b}) \to \min.
$$
 (5)

Решение этой залачи минимизации приводит к решению следующей системы уравнений:

$$
R^T R \overline{x} = R^T \overline{b} \tag{6}
$$

Соответственно решение этой системы определяется выражением вида:

$$
\bar{\tau} = \left(R^T R\right)^{-1} R^T \bar{b} \tag{7}
$$

Исходя из определённых выше выражений для R и  $\overline{b}$ , можем записать выражения для  $R^T R$  и  $R^T \overline{b}$ :

$$
R^{T} R = \begin{bmatrix} \sum_{i=1}^{N} \sum_{j=1}^{M} \rho(i,j)^{2} & \sum_{i=1}^{N} \sum_{j=1}^{M} \rho(i,j) \rho_{cp}(i,j) & \sum_{i=1}^{N} \sum_{j=1}^{M} \rho(i,j) \rho_{cp}(i,j) - L_{a}^{*} \end{bmatrix} {\sum_{i=1}^{N} \sum_{j=1}^{M} \rho(i,j) \rho_{cp}(i,j)} \times R^{T} R = \begin{bmatrix} \sum_{i=1}^{N} \sum_{j=1}^{M} \rho(i,j) \rho_{cp}(i,j) & \sum_{i=1}^{N} \sum_{j=1}^{M} \rho_{cp}(i,j)^{2} & \sum_{i=1}^{N} \sum_{j=1}^{M} \rho_{cp}(i,j)^{2} \left(L(i,j) - L_{a}^{*}\right) \\ \sum_{i=1}^{N} \sum_{j=1}^{M} \rho(i,j) \rho_{cp}(i,j) \left(L(i,j) - L_{a}^{*}\right) & \sum_{i=1}^{N} \sum_{j=1}^{M} \rho_{cp}(i,j)^{2} \left(L(i,j) - L_{a}^{*}\right)^{2} \\ \sum_{i=1}^{N} \sum_{j=1}^{M} \rho(i,j)^{2} \left(L(i,j) - L_{a}^{*}\right)^{2} & \sum_{i=1}^{N} \sum_{j=1}^{M} \rho_{cp}(i,j)^{2} \left(L(i,j) - L_{a}^{*}\right)^{2} \end{bmatrix}, \quad (8)
$$

$$
R^{T}\overline{b} = \begin{bmatrix} \sum_{i=1}^{N} \sum_{j=1}^{M} \rho(i, j) (L(i, j) - L_{a}^{*}) \\ \sum_{i=1}^{N} \sum_{j=1}^{M} \rho_{cp}(i, j) (L(i, j) - L_{a}^{*}) \\ \sum_{i=1}^{N} \sum_{j=1}^{M} \rho_{cp}(i, j) (L(i, j) - L_{a}^{*})^{2} \end{bmatrix}.
$$
(9)

Теперь рассмотрим вопрос определения фиксированного значения параметра  $L_a = L_a^*$ . Логично пред-

положить, что искомое значение должно принадле-  
жать интервалу [0, min
$$
L_a(i, j)
$$
]. Далее при переборе  
значений интервала с некоторым шагом  $\Delta L_a$  для ка-  
ждого значения  $L_a^* = k\Delta L_a$ ,  $k \in \mathbb{N}$  необходимо найти  
решение  $\overline{x}^*$  системы (6) и рассчитать ошибку функционала (5), которая определяется следующим выра-  
жением:

$$
\varepsilon_{J(\overline{x})}(L_a^*) = J(\overline{x}^*) = \left(R\overline{x}^* - \overline{b}\right)^T \left(R\overline{x}^* - \overline{b}\right). \tag{10}
$$

Соответственно выбирается значение  $T<sub>O</sub>$  $L_a^* = k \Delta L_a$ ,  $k \in \mathbb{N}$ , которое обеспечивает минимум ошибки функционала  $\varepsilon_{J(\bar{x})}(L_a^*)$ . Заметим, что при переборном поиске значения  $L_a^*$  объём вычислений незначителен, т.к., исходя из структуры матриц (8, 9), видно, что все суммы могут быть рассчитаны заранее, а те элементы матриц, которые зависят от  $L_a^*$ , корректируются при переборе.

### Атмосферная коррекция

Атмосферная коррекция космического гиперспектрального снимка производится согласно формуле [4]:

$$
\rho = \frac{L - L_a + \frac{A}{B}(L - L_{cp})}{A + B + (L_{cp} - L_a)S},
$$
\n(11)

где  $L_{cp}$  – пространственное усреднение наблюдаемого значения яркости, а смысл остальных параметров аналогичен уравнению (1).

В пространстве изображения уравнение (11) примет вид:

$$
\rho = \frac{L(i,j) - L_a + \frac{A}{B}(L(i,j) - L_{cp}(i,j))}{A + B + (L_{cp}(i,j) - L_a)S}.
$$
 (12)

После нахождения оптимального значения  $L_a^*$  и вектора параметров  $\bar{x}$  =[A B S] имеется возможность провести атмосферную коррекцию произвольного гиперспектрального космического снимка, снятого в аналогичных условиях, согласно уравнению (12).

### Экспериментальные исследования

Предложенным методом была произведена атмосферная коррекция ГСИ JasperRidge98av.img с ЛА AVIRIS. При проведении атмосферной коррекции для расчёта р<sub>ср</sub> использовалось гауссовское окно размером 51, а для расчёта  $L_{cp}$  - гауссовское окно размером 11. В качестве идеального изображения было взято исходное ГСИ, скорректированное с помощью алгоритма FLAASH, который также основан на модели MODTRAN.

На этой паре ГСИ были рассчитаны приближённые значения неизвестных параметров уравнения переноса, по которым впоследствии и проводилась атмосферная коррекция исходного изображения согласно уравнению (12). Также было синтезировано ГСИ поля ошибок, рассчитанного по ГСИ, скорректированному с помощью алгоритма FLAASH, и ГСИ, скорректированному с помощью предложенного алгоритма. Среднее значение относительной среднеквадратичной ошибки, рассчитанной по паре скорректированных ГСИ, по всем спектральным каналам составило 0,022. Результаты проведённой атмосферной коррекции представлены на рис. 1.

По исходному и паре скорректированных ГСИ для некоторых пикселей с помощью программного обеспечения ENVI были построены спектральные профили, которые представлены на рис. 2.

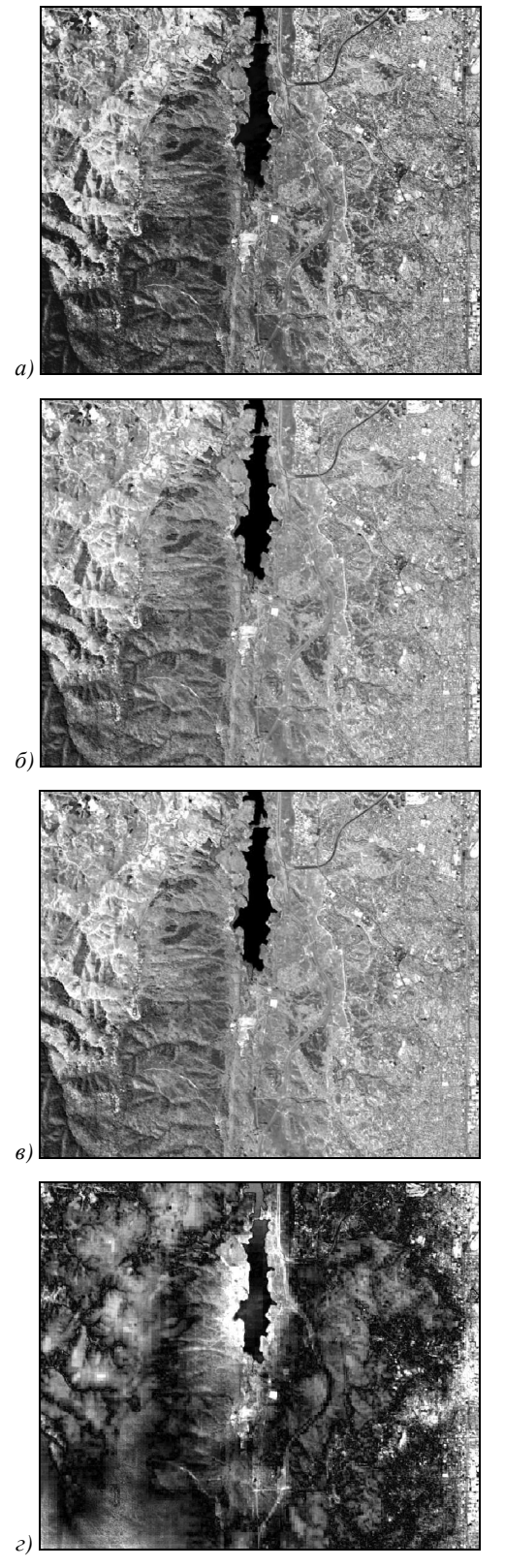

Рис. 1. Канал 40 ГСИ JasperRidge98av.img с ЛА AVIRIS: исходное ГСИ (а), ГСИ, скорректированное алгоритмом FLAASH (б), ГСИ, скорректированное предложенным алгоритмом (в), ГСИ поля ошибок (г)

#### *Заключение*

Экспериментальные исследования показали, что предложенный метод позволяет оценить параметры модели атмосферы и применять их для решения задачи атмосферной коррекции космических ГСИ. Это подтверждается близостью спектральных сигнатур для предложенного метода атмосферной коррекции и алгоритма FLAASH. Ограничение предложенного метода заключается в том, что найденные в результате совместного анализа космического и авиационного ГСИ параметры модели применимы только для атмосферной коррекции космических ГСИ, полученных в схожих условиях съёмки.

В рамках дальнейших исследований данной проблемы целесообразно провести исследования влияния различных типов и размеров окон усреднения для вычисления ρ*cp* и *Lcp* на качество атмосферной коррекции.

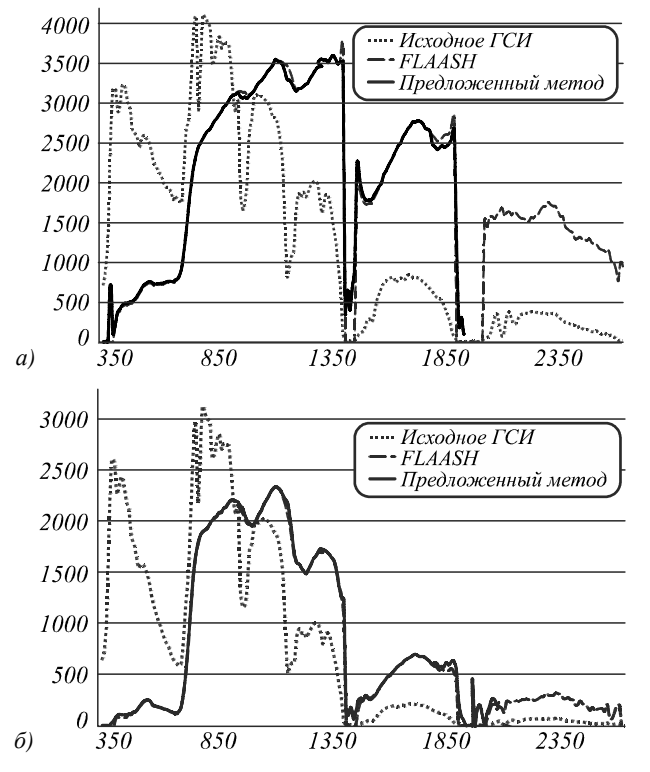

*Рис. 2. Спектральные профили, построенные для пикселей (460, 100) (a), (205, 130) (б) ГСИ JasperRidge98av.img с ЛА AVIRIS* 

#### *Благодарности*

Работа выполнена при частичной финансовой поддержке:

• Министерства образования и науки РФ в рамках реализации мероприятий Программы повышения конкурентоспособности СГАУ среди ведущих мировых научно-образовательных центров на 2013– 2020 годы;

- грантов РФФИ, проекты № 13-07-12103-офи-м, 13-01-12080-офи-м, 12-07-00021-а;
- программы фундаментальных исследований Президиума РАН «Фундаментальные проблемы информатики и информационных технологий», проект 2.12;
- Министерства образования и науки Российской Федерации (в рамках постановления Правительства Российской Федерации от 09.04.2010 г. № 218: договор № 02.Г36.31.0001 от 12.02.2013).

#### *Литература*

- 1. **Schowengerdt, R.** Remote Sensing, Third Edition: Models and Methods for Image Processing. – Academic Press,  $2006. - 560$  p.
- 2. **Денисова, А.Ю.** Обнаружение аномалий на гиперспектральных изображениях / А.Ю. Денисова, В.В. Мясников // Компьютерная оптика. – 2014. – Т. 38, № 2. – С. 287- 296. – ISSN 0134-2452.
- 3. **Денисова, А.Ю.** Алгоритмы анализа линейной спектральной смеси на гиперспектральных изображениях с использованием картографической основы / А.Ю. Денисова, В.В. Мясников // Компьютерная оптика. – 2014. – Т. 38, № 2. – С. 297-303. – ISSN 0134-2452.
- 4. **Yuanliu, X.** Atmospheric correction of hyperspectral data using MODTRAN model / X. Yuanliu, W. Runsheng, L. Shengwei, Y. Suming, Y. Bokun // SPIE Proceedings. – 2003. – Vol. 7123.
- 5. **Kneizys, F.X.** The MODTRAN 2/3 Report and LOW-TRAN 7 MODEL / F.X. Kneizys, D.C. Robertson, L.W. Abreu, P. Acharya, G.P. Anderson, L.S. Rothman, J.H. Chetwynd, J.E.A. Selby, E.P. Shettle, W.O. Gallery, A. Berk, S.A. Clough, L.S. Bernstein. – Ontar Corporation, 1996. – 261 p.

### *References*

- 1. **Schowengerdt, R.** Remote Sensing, Third Edition: Models and Methods for Image Processing. – Academic Press,  $2006. - 560$  p.
- 2. **Denisova, A.Yu.** Anomaly Detection for Hyperspectral Imaginery / A.Yu. Denisova, V.V. Myasnikov // Computer Optics. – 2014. – V. 38, № 2. – P. 287-296. – ISSN 0134- 2452. – (In Russian).
- 3. **Denisova, A.Yu.** Algorithms of Linear Spectral Mixture Analysis for Hyperspectral Imaes Using Base Map / A.Yu. Denisova, V.V. Myasnikov // Computer Optics. – 2014. – V. 38, № 2. – P. 297-303. – ISSN 0134-2452. – (In Russian).
- 4. **Yuanliu, X.** Atmospheric correction of hyperspectral data using MODTRAN model / X. Yuanliu, W. Runsheng, L. Shengwei, Y. Suming, Y. Bokun // SPIE Proceedings. – 2003. – Vol. 7123.
- 5. **Kneizys, F.X.** The MODTRAN 2/3 Report and LOW-TRAN 7 MODEL / F.X. Kneizys, D.C. Robertson, L.W. Abreu, P. Acharya, G.P. Anderson, L.S. Rothman, J.H. Chetwynd, J.E.A. Selby, E.P. Shettle, W.O. Gallery, A. Berk, S.A. Clough, L.S. Bernstein. – Ontar Corporation, 1996. – 261 p.

# **ATMOSPHERIC CORRECTION OF HYPERSPECTRAL IMAGES USING APPROXIMATE SOLUTION OF MODTRAN TRANSMITTANCE EQUATION**

*A.M. Belov, V.V. Myasnikov Image Processing Systems Institute, Russian Academy of Sciences, Samara State Aerospace University* 

### *Abstract*

The paper presents a method of atmospheric correction of spaceborne hyperspectral images. The method based on approximate solution of MODTRAN transmittance equation using simultaneous analysis of spaceborne and airborne hyperspectral images.

*Key words:* hyperspectral image, remote sensing data, airborne remote sensing, spaceborne remote sensing, spectral profile, transmittance equation, least square method, MODTRAN.

### *Сведения об авторах*

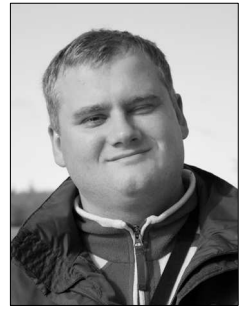

**Белов Александр Михайлович**, 1980 года рождения. В 2003 году с отличием окончил Самарский государственный аэрокосмический университет имени академика С.П. Королёва (СГАУ) по специальности «Прикладная математика и информатика». В 2007 году получил степень кандидата физико-математических наук. В настоящее время работает научным сотрудником в Институте систем обработки изображений РАН, ассистентом кафедры геоинформатики и компьютерной безопасности в СГАУ. Область научных интересов: компрессия изображений, дискретные ортогональные преобразования, системы счисления. Автор 28 научных публикаций, из них 10 статей в научных журналах. Член Поволжского отделения Российской ассоциации распознавания образов и анализа изображений.

E-mail: *bam.post@gmail.com .*

**Aleksandr Mikhailovich Belov** (b. 1980) graduated from S.P. Korolyov Samara State Aerospace University (SSAU) in 2003, majoring in Applied Mathematics and Informatics. He received Candidate's degree in Physics and Mathematics in 2007. Currently he is a scientist at the Image Processing System Institute of the Russian Academy of Sciences and holding a part-time position of assistant at SSAU's Geoinformatics and Computer Sequrity subdepartment. His research interests are currently focused on image compression, discrete orthogonal transforms and the theory of canonical number systems. He is author of 28 publications, including 10 papers. Member of the Russian Pattern Recognition and Image Processing Association.

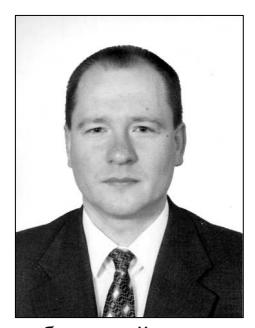

**Мясников Владислав Валерьевич**, 1971 года рождения. В 1994 году окончил Самарский государственный аэрокосмический университет (СГАУ). В 1995 году поступил в аспирантуру СГАУ, в 1998 году защитил диссертацию на соискание степени кандидата технических наук, а в 2008 – диссертацию на соискание степени доктора физико-математических наук. В настоящее время работает ведущим научным сотрудником в Федеральном государственном бюджетном учреждении науки Институт систем обработки изображений РАН и одновременно профессором кафедры геоинформатики и информационной безопасности СГАУ. Круг научных интересов включает цифровую обработку сигналов и изображений, компьютерное зрение, распознавание образов, искусственный интеллект и геоинформатику. Имеет более 100 публикаций, в том числе 40 статей и две монографии (в соавторстве). Член Российской ассоциации

распознавания образов и анализа изображений.

Страница в интернете: *http://www.ipsi.smr.ru/staff/MyasVV.htm* E-mail: *vmyas@smr.ru .* 

**Vladislav Valerievich Myasnikov** (1971 b.), graduated (1994) from Samara State Aerospace University (SSAU). He received his PhD in Technical Sciences (2002) and DrSc degree in Physics & Maths (2008). At present he is a leading researcher at the Image Processing Systems Institute of the Russian Academy of Sciences and holds a part-time position of Associate Professor at Geoinformatics and Information Security department at SSAU. The area of interests includes digital signals and image processing, geoinformatics, neural networks, computer vision, pattern recognition and artificial intelligence. He's list of publications contains about 100 scientific papers, including 40 articles and 2 monographs. He is a member of Russian Association of Pattern Recognition and Image Analysis.

*Поступила в редакцию 25 июня 2014г.*